## **Vorteile von Dual-Monitoren für CAD/Simulation (1/3)**

### **Vielfältige Anwendungsmöglichkeiten :**

- Tägliche Arbeitserleichterungen:
	- Links **CAD** / rechts **email**
	- Links **CAD** / rechts Stückliste oder **PDM/ERP**
- Visuelles **Prüfen/Vergleichen** :
	- Links CAD 1 / rechts CAD 2 ( geht mit Solidworks )
	- Links FEM1 / rechts FEM2
		- ( geht mit Cosmos eingeschränkt )
- **Vorschau + Editieren** gleichzeitig :
	- Links Powerpoint-Editor rechts Powerpoint-Animation
	- Links Laptop (14"-1024x768 intern), rechts ebook (22"-1050x1650 TFT hochkant)
- **Arbeiten + Dokumentation** :
	- Links FEM , rechts Word/ppt-bericht.
- **Schulung / Weiterbildung** :
	- Rechts Hilfe-fenster bzw. **Tutorial** Links eigene Sitzung
- Arbeitsphysiologisch wertvoll ! (HWS bewegt sich, weniger steife Nacken)

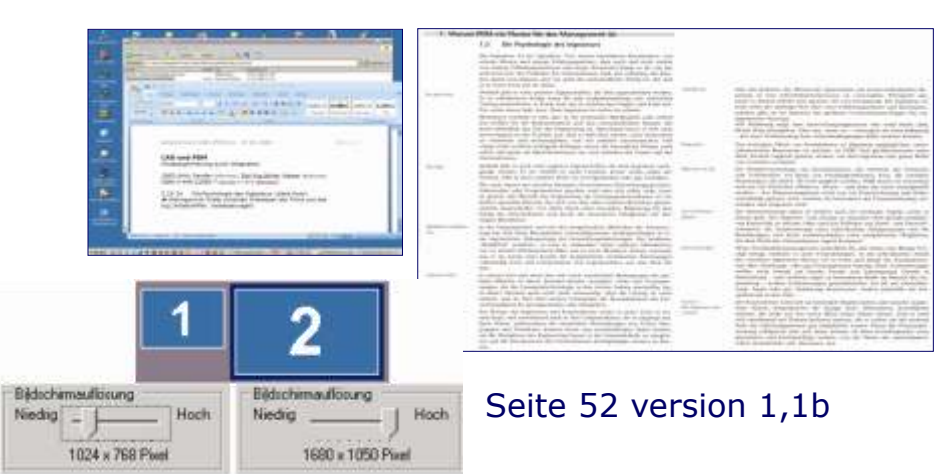

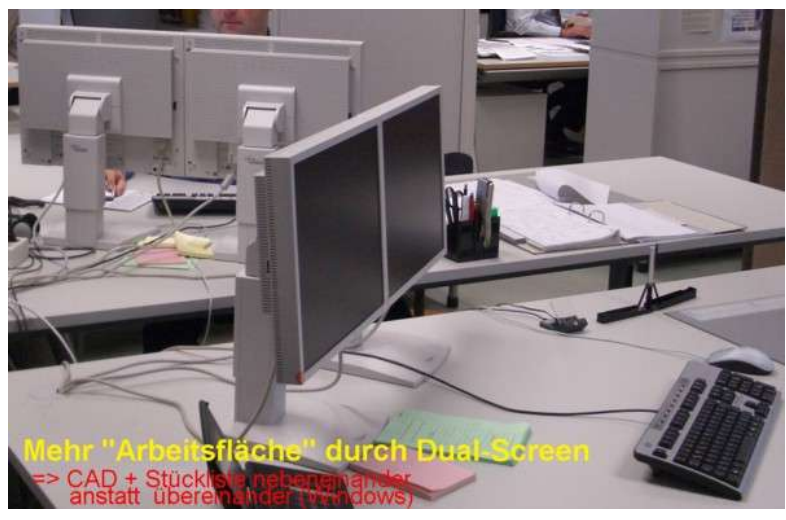

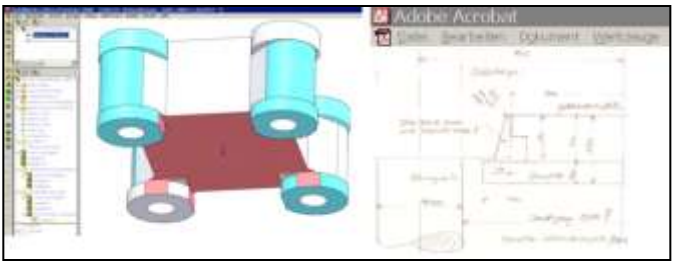

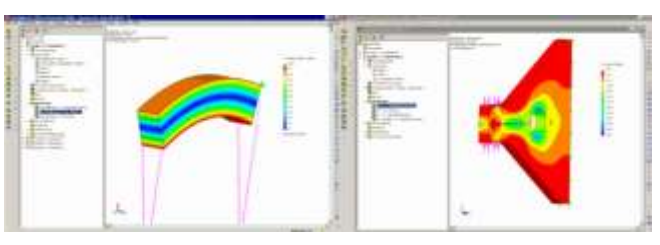

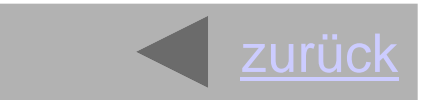

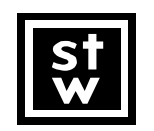

**C.A.T.S. Computer Aided Technical Simulations www.CATS@matthis-transfer.de**

# **Vorteile von Dual-Monitoren für CAD/Simulation (2/3)**

#### **Beispiele + Tricks :**

• u.a. für laptops / AV

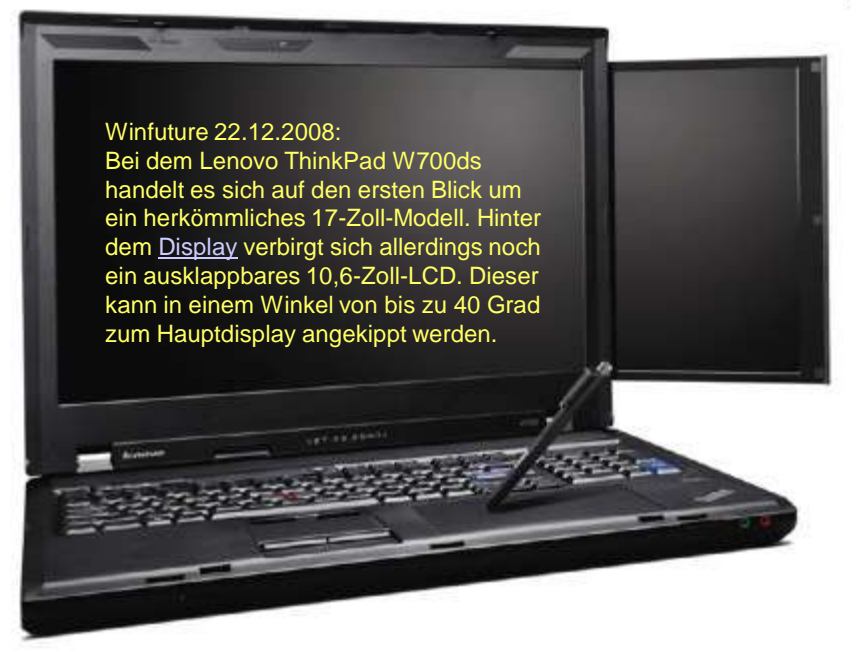

GScreen Spacebook: Dual-Screen Notebook erstmals zu sehen

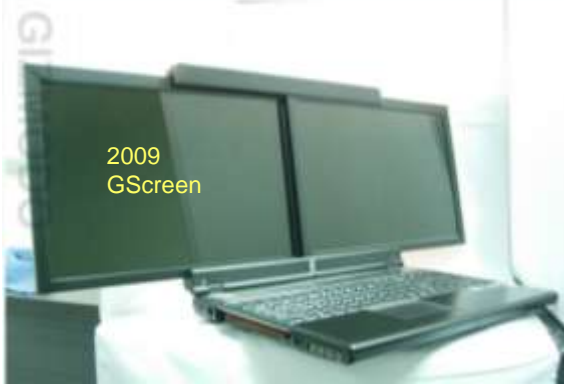

Sw-Einstellungen(CATS).ppt Seite 53 version 1,1b

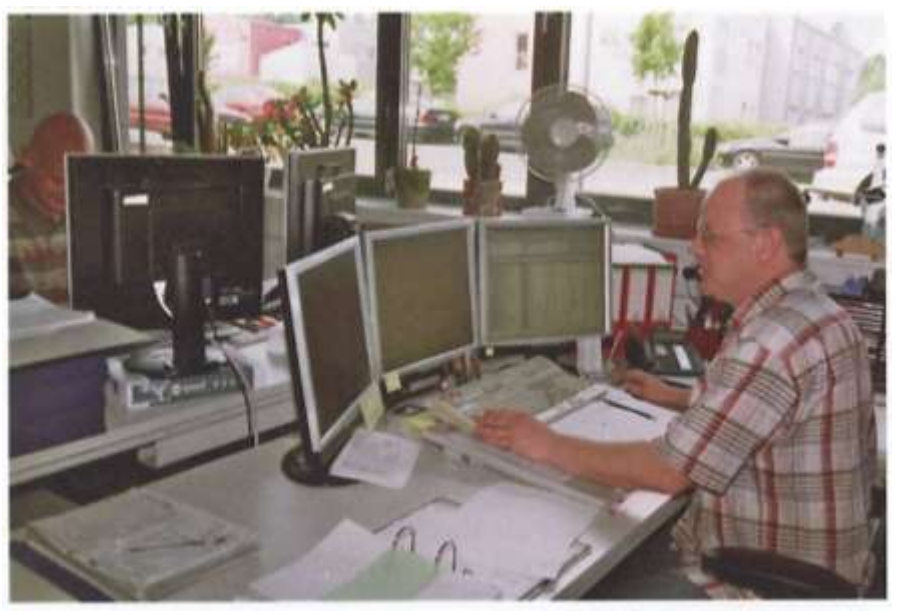

Der Zugriff auf alle Engineering Daten wird immer wichtiger (Quelle: EPLAN)

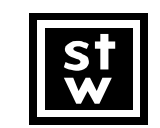

**C.A.T.S. Computer Aided Technical Simulations www.CATS@matthis-transfer.de**

## **Vorteile von Dual-Monitoren für CAD/Simulation (3/3)**

#### **AMD Eyefinity Technology : (Radeon, auch NVIDIA-Quadro-Serie!)**

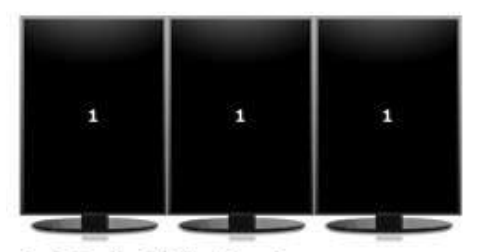

3x1 Portrait Display Group

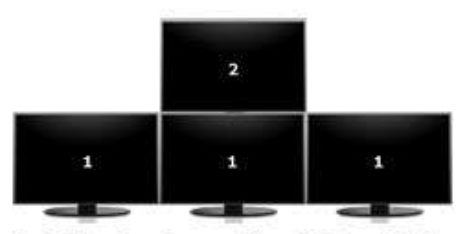

3x1 Display Group Plus 1 Extended

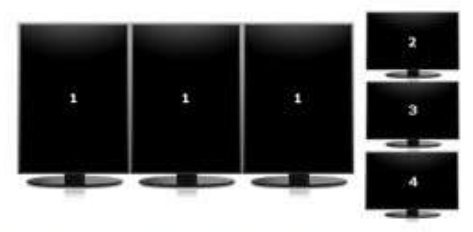

3x1 Display Group Plus 3 Extended

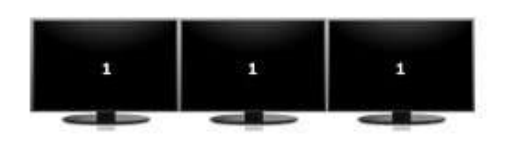

3x1 Landscape Display Group

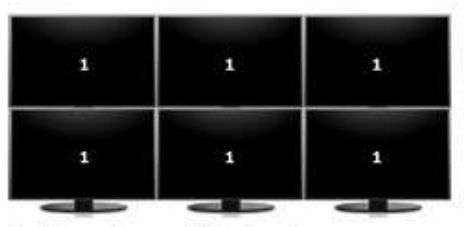

3x2 Landscape Display Group

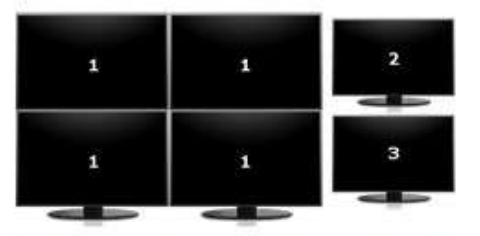

4x2 Display Group Plus 2 Extended

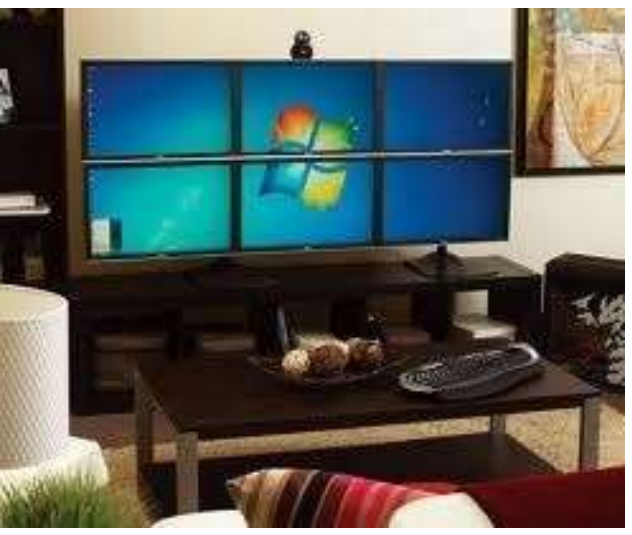

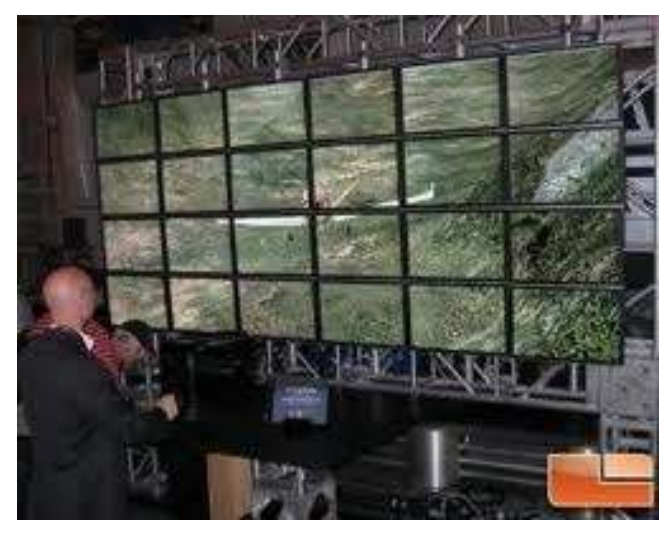

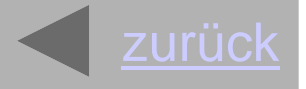

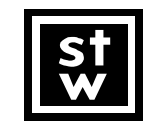

**C.A.T.S. Computer Aided Technical Simulations www.CATS@matthis-transfer.de**

Sw-Einstellungen(CATS).ppt Seite 54 version 1,1b